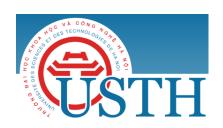

University of Science and Technology of Hanoi

Address: Building 2H, 18 Hoang Quoc Viet, Cau Giay, Hanoi

Telephone/ Fax: +84-4 37 91 69 60

Email: officeusth@usth.edu.vn

Website: http://www.usth.edu.vn

## **Labwork 5: RESTful API**

Exercise 1. Study in depth the concepts of RESTful API and write a detail report for your study.

**Exercise 2.** Study Dummy static API at <a href="https://dummyapi.io/">https://dummyapi.io/</a> and make a frontend in HTML, JavaScript, CSS for this API. The following functions are required:

- Users:
  - List available users
  - o Detail info of a user profile
  - o List all posts for a specific user
- List available posts
- List all comments for a specific post

Note: You can learn and test the Dummy API with PostMan. You should use XMLHttpRequest in JavaScript for making requests to the API server.

**Exercise 3.** Implement the above API functions on the server side using PHP and CodeIgniter. Each API endpoint can be implemented with a Controller.

Note: You need to submit the source codes of your lab works to the google drive folder of the course.